他の電子機器に隣接して設置した場合、お互いに悪影響を及ぼすことがあります。特に 近くにテレビやラジオなどがある場合、雑音が入ることがあります。その場合は次のよ うにしてください。

●テレビやラジオなどからできるだけ離す。 ●コンセントを別にする。 ●テレビやラ

- 
- 
- 

電源を切り、AC コンセントからプラグを抜きます。その後、弊社サポートセ ンターにお問い合わせください。そのまま使うと火災・感電の原因となります。

●液晶パネルは非常に高価です。有料による液晶パネル交換は高額になることをあら かじめご了承ください。

### ■電波障害について

### 指定(AC100V)以外の電源電圧で使用しない 火災・感電の原因となります。

# 注意

### 眼精疲労を防ぐため、以下を守る

ディスプレイを見る作業を続けるときは、作業場を 300 ~1000 ルクスの明るさ にしてください。

また、連続作業をするときは、1時間に 10 分から 15 分程度の休憩をとってくだ さい。長時間ディスプレイを見続けると、眼に疲労が蓄積されます。

●振動や衝撃が加わる ●屋外 ●直射日光が当たる ●湿気やほこりが多い ●水気 が多い(台所、浴室など) ●傾いている ●腐食性ガス雰囲気中(Cl2, H2S, NH3, SO<sub>2</sub>, NOx など) ●静電気の影響が強い ●熱の発生するものの近く(ストーブ、ヒー ターなど) ●強い磁力・電波の発生するものの近く(携帯電話、磁石、ラジオ、無線 機など)

### ≪使用時のみの制限≫

**●保温·保湿性の高いものの近く(じゅうたん、スポンジ、段ボール、発泡スチロールなど)** ●通気孔がふさがる場所

ディスプレイの角度および高さ調整時に、指をはさまないように気をつける けがの原因となることがあります。

電源を入れた状態で、あお向け、横たおし、逆さまにして使用しない 内部に熱がこもり、発火のおそれがあります。

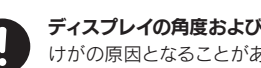

●落としたり、衝撃を加えない ●重いものを上に載せない ●水などの液体やクリッ プなどの小部品を上に置かない ●内部およびコネクター部に液体、金属、たばこの煙 などの異物を入れない ●台座を持って本製品を移動させない

### VCCI規格について J-Mossについて

の装置は、クラスB情報技術装置です。この装置は、家庭環境で使用することを目的と ていますが、この装置がラジオやテレビジョン受信機に近接して使用されると、受信 障害を引き起こすことがあります。取扱説明書に従って正しい取り扱いをして下さい **VCCLE** 

### ■その他

同じ画面を長時間表示させていると画面の焼き付きを起こすことがあります。

- ●パソコンやディスプレイを使用しないときは電源を切ってください。
- ●なるべく、省電力機能またはスクリーンセーバー機能をご使用ください。

- ●表示面が汚れた場合は、脱脂綿か柔らかいきれいな布で軽く拭き取ってください。
- ●表示面以外の汚れは、柔らかい布に水または中性洗剤を含ませて軽く絞ってから、軽 く拭いてください。ベンジンやシンナーなどの溶剤は避けてください。
- ●表示面に水滴などをつけたまま放置しないでください。水滴などがついた場合はすぐ に脱脂綿や柔らかい布などで拭き取ってください。放置しておくと表示面が変色したり、 シミの原因になります。また、水分が内部へ入ると故障の原因になります。

■お手入れのために インデンタング インデンタ あまつ インデンティー 本製品には、有寿命部品(バックライト、アルミ電解コンデンサ)が含まれています。 有寿命部品の寿命は、使用頻度や使用環境(温湿度など)等の条件により異なります。 本製品は、一般家庭やオフィスでの使用を想定して設計されていますので、それ以外の 環境でご使用される場合は、寿命が短くなる場合があります。

### ■以下のような場所で保管・使用しないでください

免責事項 について ●地震、雷などの自然災害、火災、第三者による行為、その他の事故、お客様の故意または 過失、誤用、その他異常な条件下での使用により生じた損害に関して、当社は一切責任 を負いません。 ●本製品に付属の取扱説明書の記載内容を守らないことにより生じた損害に関して、当

- 本製品に使用しているバックライトには寿命があります。画面が暗くなったり、チラつ いたり、点灯しないときは、新しい液晶パネルへの交換が必要です。 ※ご自分での交換は絶対にしないでください。交換等につきましては、弊社サポートセ
- ンターへお問い合わせください。 ※パネルおよびバックライトは 1年間保証となります。
- 

### ■バックライトについて

- ●ご使用にならないときは、ほこりが入らないようカバーなどをかけてください。
- ●表示部の周囲を押さえたり、その部分に過度の負担がかかる状態で持ち運んだりしな いでください。ディスプレイ部が破損するおそれがあります。
- ●ディスプレイ部の表面は傷つきやすいので、工具や鉛筆、ボールペンなどの固いもの で押したり、叩いたり、こすったりしないでください。
- ●表示面上に<u>滅点(点灯しない点)や輝点(点灯したままの点)がある場合があります。</u> これは、液晶パネル自体が 99.999%以上の有効画素と 0.001%の画素欠けや輝点 をもつことによるものです。故障、あるいは不良ではありません。修理交換の対象と はなりませんので、あらかじめご了承ください。
- ●見る角度や温度変化によっても色むらや明るさのむらが見える場合があります。 これらは、故障あるいは不良ではありません。修理交換の対象とはなりませんので、 あらかじめご了承ください。

故障の原因となります。

この装置は、「電気・電子機器の特定の化学物質の含有表示方法 (JIS C 0950)」に基づきグリーンマークを表示しております。 化学物質の含有情報は以下をご覧ください。

### ■本製品は精密部品です。以下のことをおこなわないでください。

●この範囲以上に倒してご使用になると、本製品が転倒 または破損するおそれがあります。

●チルト調整の際には、手や指をはさまないように気をつ けてください。

本製品は、24 時間連続使用を前提とした設計ではございません。

有寿命部品の消耗を加速させる原因となりますので、24 時間連続でのご利用は避けて ください。

### ■有寿命部品について

- 社は一切の責任を負いません。 ●当社が関与しない接続機器、ソフトウェアなどの意図しない組み合わせによる誤動作
- やハングアップなどから生じた損害に関して、当社は一切責任を負いません。 ・本製品の保証条件は、裏面の「保証規定」をご覧ください。
- ・本製品の仕様および外観は、改良のため予告なく変更することがあります。

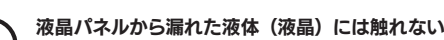

誤って液晶パネルの表示面を破壊し、中の液体(液晶)が漏れた場合には、 液体を口にしたり、吸い込んだり、皮膚につけないようにしてください。万が一、 液晶が目や口に入った場合は、すぐに水で 5 分以上洗い、医師の診断を受けて ください。また、皮膚や衣服に液晶が付着した場合は、すぐにアルコールなど で拭き取り、石鹸で水洗いしてください。そのまま放置すると、皮膚や衣服を 傷めるおそれがあります。

### 梱包用のビニール袋や取り外した小さな部品(キャップやネジなど)について は、以下をおこなわない。

# ●幼児や子供の手の届くところに保管しない。

ビニール袋をかぶったり、小さな部品を誤って飲み込んだりすると、窒息の 恐れがあります。

●ビニール袋は、可燃物なので、火のそばに置かない。

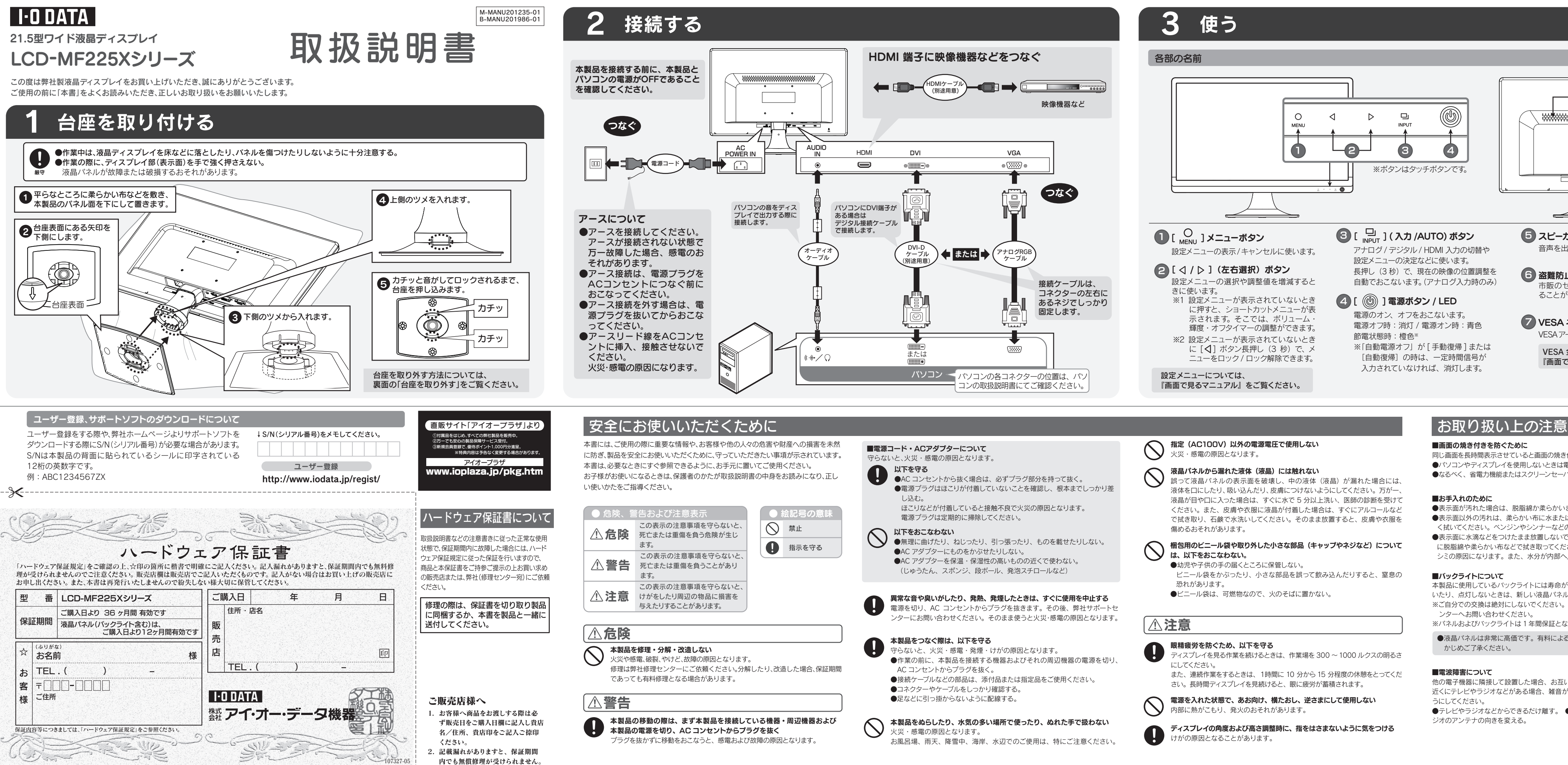

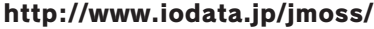

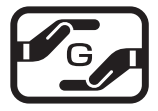

※[画面で見るマニュアル]やソフトウェアをご利用になる場合は、インター ネットへの接続が必要です。

### ■連続使用について

- ・設定メニュー
- ・台座の取り外し
- ・アームを取り付ける(VESA規格に準拠した固定器具)
- ・ハードウェア仕様
	- $(1)$  弊社 Web ページ (http://www.iodata.jp/lib) にアクセスします。
	- ② 「製品型番から探す」で「L」をクリックします。
- ③ ご購入いただいた製品の型番を探して、クリッ クします。 アクセス方法
	- ④ ダウンロードページが開きますので、画面で見 るマニュアルを見たり、ご利用の OS を選択し てソフトウェアをダウンロードしてください。

『画面で見るマニュアル』は、本製品の詳しい情報が記載されています。

# 各部の名前 角度の調整(チルト) 画面で見るマニュアルを活用しよう

注意

本製品のディスプレイ部は、後ろに0°~20°の範囲で調整してください。 調整の際は、下図のように両手で左右のフレーム部分を持ちながら角度の 調節をしてください。

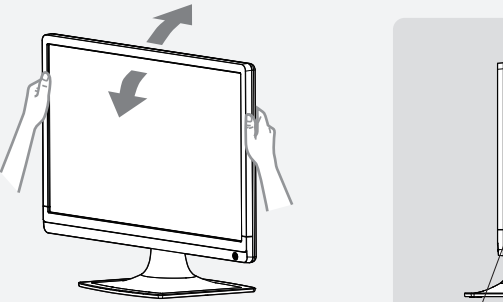

『画面で見るマニュアル』をご覧ください。

### ■画面の焼き付きを防ぐために

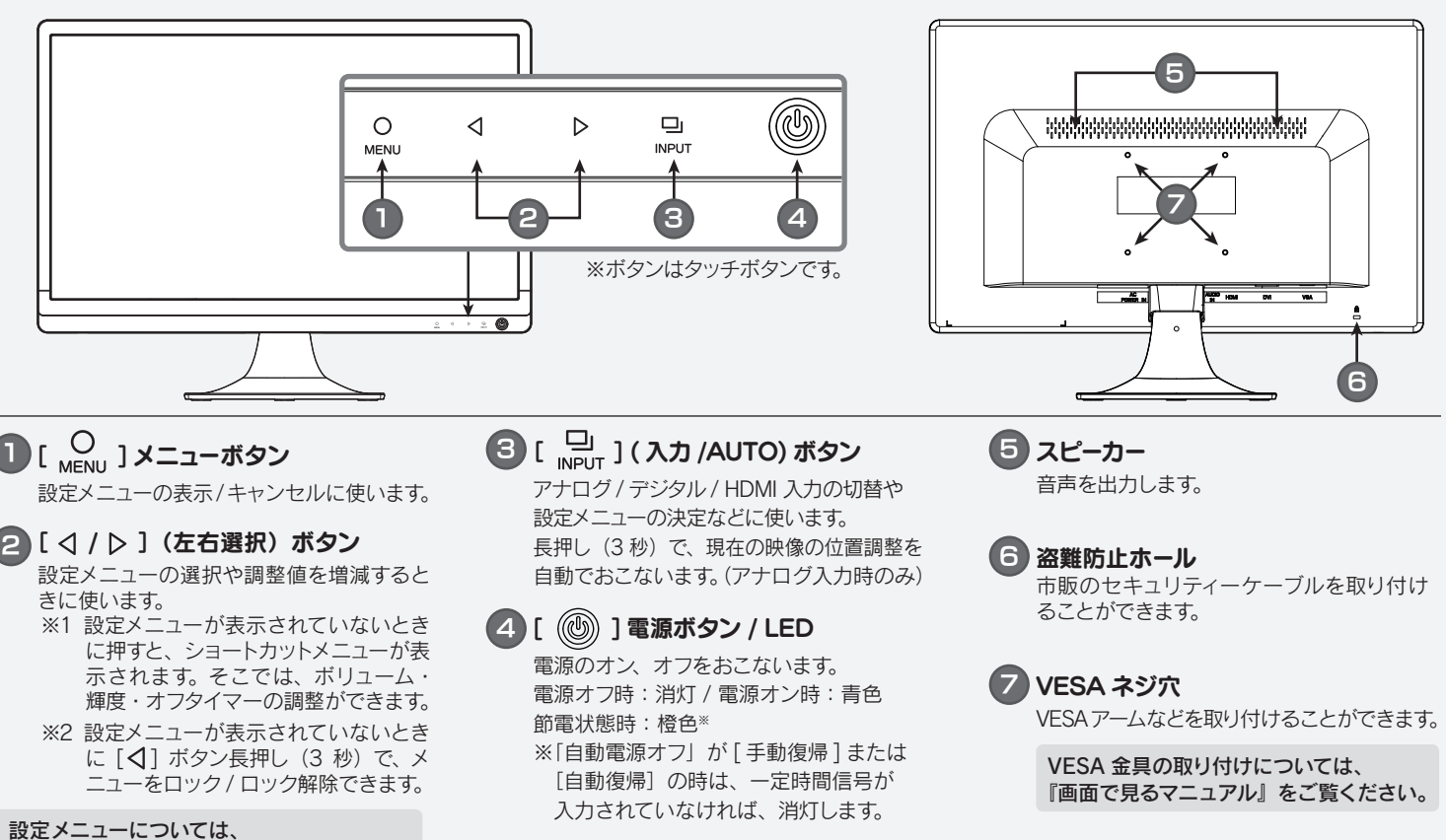

# 3 使う

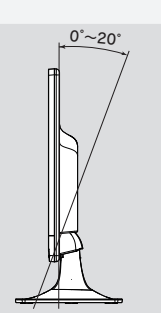

# 困ったときには

- 送料は、発送時はお客様ご負担、返送時は弊社負担とさせていただいております。 ●有料修理となった場合は先に見積をご案内いたします。(見積無料) 金額のご了承をいただいてから、修理をおこないます。
- 内部にデータが入っている製品の場合、厳密な検査のため、内部データは 消去されます。何卒、ご了承ください。
- バックアップ可能な場合は、お送りいただく前にバックアップをおこなっ てください。弊社修理センターではデータの修復はおこなっておりません。
- お客様が貼られたシール等は、修理時に失われる場合があります。
- 保証内容については、ハードウェア保証規定に記載されています。
- ●修理品をお送りになる前に製品名とシリアル番号(S/N)を控えておいてください。

<sub>理について詳しくは</sub>… http://www.iodata.jp/support/after/

# お問い合わせ/修理

ご提供いただいた個人情報は、製品のお問合せなどアフターサービス及び顧客満足度向上のアンケート以外の目的には利用いたしません。 また、これらの利用目的の達成に必要な範囲内で業務を委託する場合を除き、お客様の同意なく第三者へ提供、または第三者と共同して利用いたしません。

修理を依頼される場合は、以下の要領でお送りください。

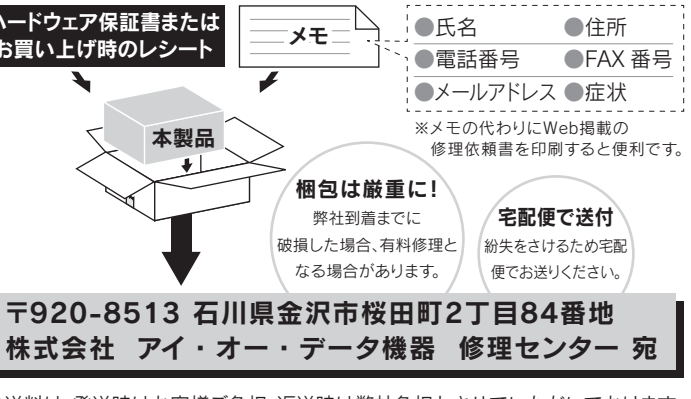

## お問い合わせについて

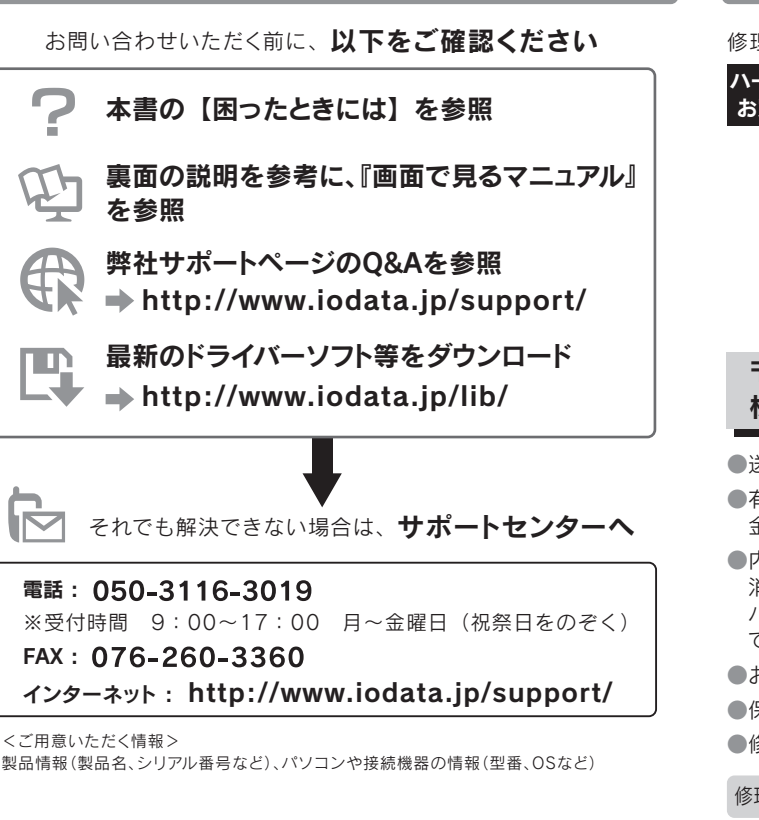

弊社では製品のリサイクルの容易さや電力消費の抑制など環境負荷を軽減す る製品開発を進めています。

液晶ディスプレイ製品の回収・リサイクルにご協力をお願いいたします。

### ↓■ 法人のお客様は

弊社では、法人のお客様がご不要になった弊社製液晶ディスプレイ製品の 回収・リサイクルのご案内や料金のお見積もりをおこなっております。 詳細は、下記リサイクル窓口「アイ・オー エコステーション」までお問い合わ せください。

### ● ご家庭でお使いのお客様は

弊社のハードウェア保証は、ハードウェア保証規定(以下「本保証規定」といいます。)に明示した条件のもとにおいて、アフターサービスとして、弊社製品(以下「本製品」といいます。)の # 社のハード フエノ 休証は、ハード フエノ 休証(洗)<br>無料での修理または交換をお約束するものです。

弊社では「資源有効利用促進法」にもとづき、ご家庭で排出される弊社製液晶 ディスプレイのリサイクルを実施しています。

保証の対象となるのは本製品の本体部分のみとなります。ソフトウェア、付属品・消耗品、 または本製品もしくは接続製品内に保存されたデータ等は保証の対象とはなりません。 3 保証対象タ

回収された液晶ディスプレイは、新たな資源として生まれ変わります。この取 り組みを通じて、弊社はユーザーの皆様とともに地球環境保全の活動を進め てまいります。回収・リサイクルのご案内、お申し込みについては、下記リサ イクル窓口「アイ・オー エコステーション」にて承ります。

### |¥ 料金について

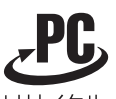

電話 : 076-260-3616 ※受付時間 9:30 ~ 12:00/13:00 ~ 17:00 月~金曜日(祝祭日を除く) ※リサイクルに関するお問い合わせのみ承っております。 その他のご質問につきましては、右記「お問い合わせ窓口」へご相談ください。 「アイ・オー エコステーション」専用ダイヤル ■リサイクル窓口

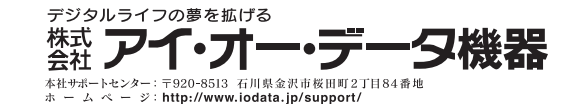

# 液晶ディスプレイの回収・リサイクル

# アイオー・セーフティ・サービスのご案内

- ) 修理を弊社へご依頼される場合は、本製品とご購入日等の必要事項が記載された ハードウェア保証書を弊社へお持ち込みください。本製品を送付される場合、発送 時の費用はお客様のご負担、弊社からの返送時の費用は弊社負担とさせていただ
- きます。 2) 発送の際は輸送時の損傷を防ぐため、ご購入時の箱・梱包材をご使用いただき、輸 送に関する保証および輸送状況が確認できる業者のご利用をお願いいたします。弊 社は、輸送中の事故に関しては責任を負いかねます。
- 3) 本製品がハードディスク・メモリーカード等のデータを保存する機能を有する製品で ある場合や本製品の内部に設定情報をもつ場合、修理の際に本製品内部のデータ はすべて消去されます。弊社ではデータの内容につきましては一切の保証をいたし かねますので、重要なデータにつきましては必ず定期的にバックアップとして別の記 憶媒体にデータを複製してください。
- 懐珠14にノーツで恢表していにCい。<br>1) 弊社が修理に代えて交換を選択した場合における本製品、もしくは修理の際に交換 された本製品の部品は弊社にて適宜処分いたしますので、お客様へはお返しいたし ません。

- 1) 本製品の故障もしくは使用によって生じた本製品または接続製品内に保存された データの毀損・消失等について、弊社は一切の責任を負いません。重要なデータに
- ついては、必ず、定期的にバックアップを取る等の措置を講じてください。 2) 弊社に故意または重過失のある場合を除き、本製品に関する弊社の損害賠償責任 は理由のいかんを問わず製品の価格相当額を限度といたします。
- 3) 本製品に隠れた瑕疵があった場合は、この約款の規定に関わらず、弊社は無償にて 当該瑕疵を修理し、または瑕疵のない製品または同等品に交換いたしますが、当該 ヨ該城疵で修理し、よたは城疵のない装品<br>瑕疵に基づく損害賠償責任を負いません。

万一の故障時にも安心してご利用いただく為の有償サービスです。 優先電話(フリーダイヤル)受付や、故障時のスムーズな代品交換等、各種メニューを取り揃えております。 詳細は下記弊社ホームページをご参照ください。

http://www.iodata.jp/iss/ ※本製品ご購入日から60日以内にお申し込みください。

[ご注意]

■■■■ 液晶ディスプレイ本体の「PC リサイクルマーク」の有無に **ナリン** より料金が異なります。なお、PC リサイクルマークがない<br>液晶ディスプレイを 2003 年 10 月 1 日以降にご購入、ご 液晶ディスプレイを 2003 年 10 月 1 日以降にご購入、ご リサイクル 家庭でご利用いただきましたお客様には弊社が無料で PC リサイクルマークを提供し、回収・再資源化いたします。詳 細は弊社ホームページをご覧ください。

- 1) 本製品及び本書は株式会社アイ・オー・データ機器の著作物です。したがって、本製品及び本書の一部または全部を無断で複製、複写、転載、改変する ことは法律で禁じられています。
- 2) 本製品は、医療機器、原子力設備や機器、航空宇宙機器、輸送設備や機器、兵器システムなどの人命に関る設備や機器、及び海底中継器、宇宙衛星など の高度な信頼性を必要とする設備や機器としての使用またはこれらに組み込んでの使用は意図されておりません。これら、設備や機器、制御システム などに本製品を使用され、本製品の故障により、人身事故、火災事故、社会的な損害などが生じても、弊社ではいかなる責任も負いかねます。設備や機
- 器、制御システムなどにおいて、冗長設計、火災延焼対策設計、誤動作防止設計など、安全設計に万全を期されるようご注意願います。 3) 本製品は日本国内仕様です。本製品を日本国外で使用された場合、弊社は一切の責任を負いかねます。また、弊社は本製品に関し、日本国外への技術 サ ポート、及 びアフター サ ービス 等 を行っておりません ので、予 めご了 承ください。(This product is for use only in Japan. We bear no responsibility for any damages or losses arising from use of, or inability to use, this product outside Japan and provide no technical support or after-service for this product outside Japan.)
- 4) 本製品は「外国為替及び外国貿易法」の規定により輸出規制製品に該当する場合があります。国外に持ち出す際には、日本国政府の輸出許可申請など の手続きが必要になる場合があります。
- 5) 本製品を運用した結果の他への影響については、上記にかかわらず責任は負いかねますのでご了承ください。

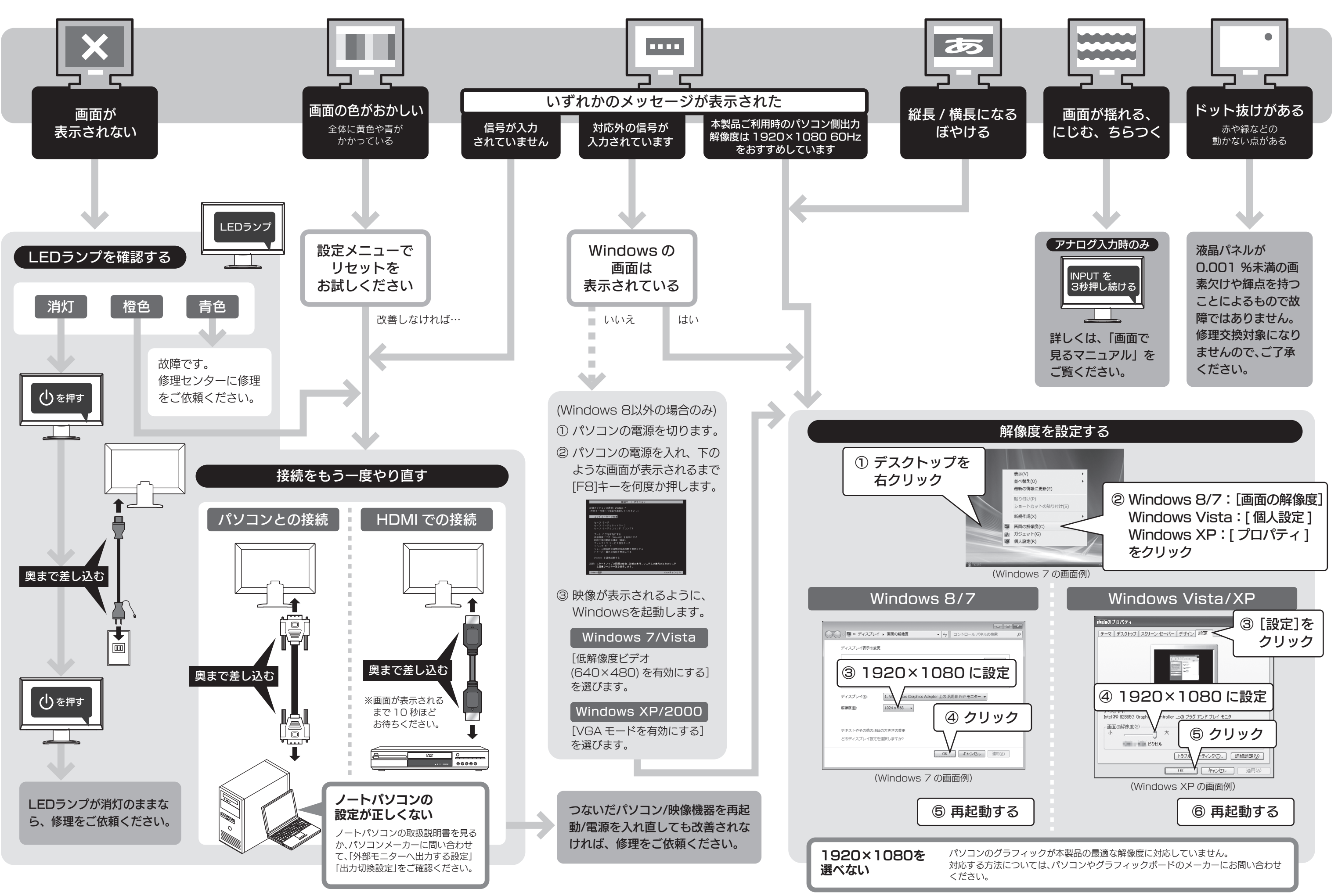

- 
- 1) 保証書に記載されたご購入日から保証期間が経過した場合<br>3) 保証書に記載されたご購入日から保証期間が経過した場合<br>3) 修理ご依頼の際、ハードウェア保証書のご提示がいただけない
- 2) 修理ご依頼の際、ハードウェア保証書のご提示がいただけない場合 3) ハードウェア保証書の所定事項(型番、お名前、ご住所、ご購入日等〔但し、ご購入日 欄については、保証期間が無期限の製品は除きます。〕)が未記入の場合または字句
- が書き換えられた場合 4) 火災、地震、水害、落雷、ガス害、塩害およびその他の天災地変、公害または異常電圧
- 等の外部的事情による故障もしくは損傷の場合<br>5) お買い上げ後の輸送、移動時の落下・衝撃等お取扱いが不適当なため生じた故障も<br>しくは損傷の場合
- し、。。。。。。。。。。。。。。<br>) 接続時の不備に起因する故障もしくは損傷、または接続している他の機器やプログ ラム等に起因する故障もしくは損傷の場合 7) 取扱説明書等に記載の使用方法または注意書き等に反するお取扱いに起因する故
- 障もしくは損傷の場合 8) 合理的使用方法に反するお取扱いまたはお客様の維持・管理環境に起因する故障も しくは損傷の場合
- 
- 9) 弊社以外で改造、調整、部品交換等をされた場合<br>10) 弊社が寿命に達したと判断した場合<br>11) 保証期間が無期限の製品において、初回に導入した装置以外で使用された場合
- 12)その他弊社が本保証内容の対象外と判断した場合

[商標について]

- I-O DATAは、株式会社アイ・オー・データ機器の登録商標です。
- Microsoft、WindowsおよびWindows Vistaは、米国または他国におけるMicrosoft Corporationの登録商標です。
- Windows 8、7、Vista、XPは、それぞれWindows® 8、Windows® 7、Windows Vista®、Windows® XP operating systemの略称として表記しています。
- Apple、Macintoshは、米国および他の国々で登録されたApple Inc.の商標または登録商標です。
- HDMI、HDMIロゴ、High-Definition Multimedia Interfaceは、HDMI Licensing LLCの商標または登録商標です。
- その他、一般に会社名、製品名は各社の商標または登録商標です。

### 修理について

# 台座を取り外す

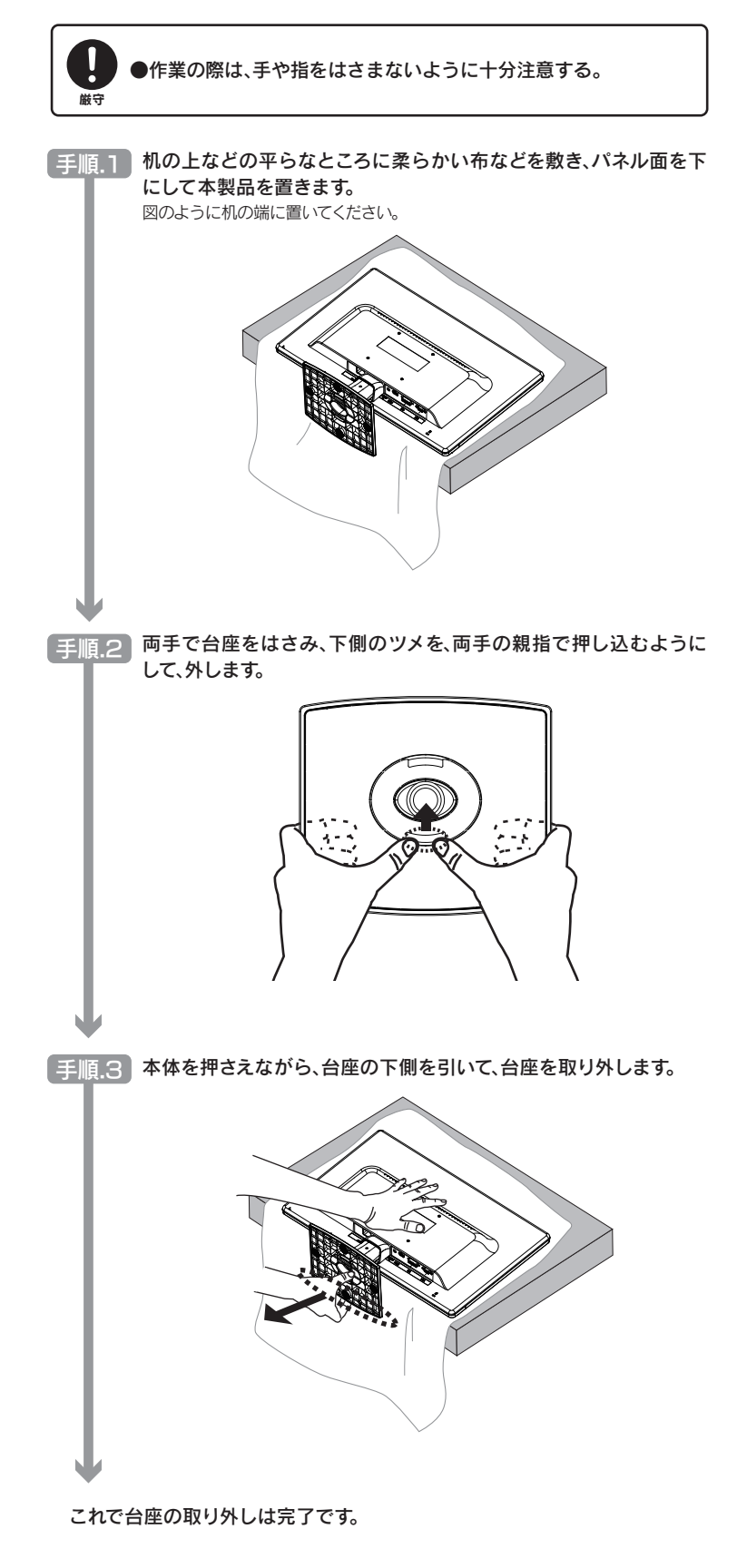

# ハードウェア保証規定

取扱説明書(本製品外箱の記載を含みます。以下同様です。)等にしたがった正常な使用 状態で故障した場合、ハードウェア保証書をご提示いただく事によりそこに記載された 期間内においては、無料修理または弊社の判断により同等品へ交換いたします。

### 1 保証内容

### 2 保証対象

### 以下の場合は保証の対象とはなりません。

### 4 修理

### 5 免責

### 6 保証有効範囲

弊社は、日本国内のみにおいてハードウェア保証書または本保証規定に従った保証を 行います。本製品の海外でのご使用につきましては、弊社はいかなる保証も致しません。 Our company provides the service under this warranty only in Japan.

### →http://www.iodata.jp/support/

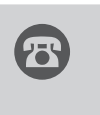